# **CSS** 1: Introduction

### Abdallah Karakra & Sobhi Ahmed

**Chapter 3** 

Randy Connolly and Ricardo Hoar

**Fundamentals** of Web Development

© 2015 Pearson http://www.funwebdev.com

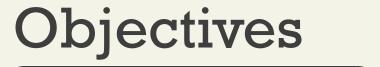

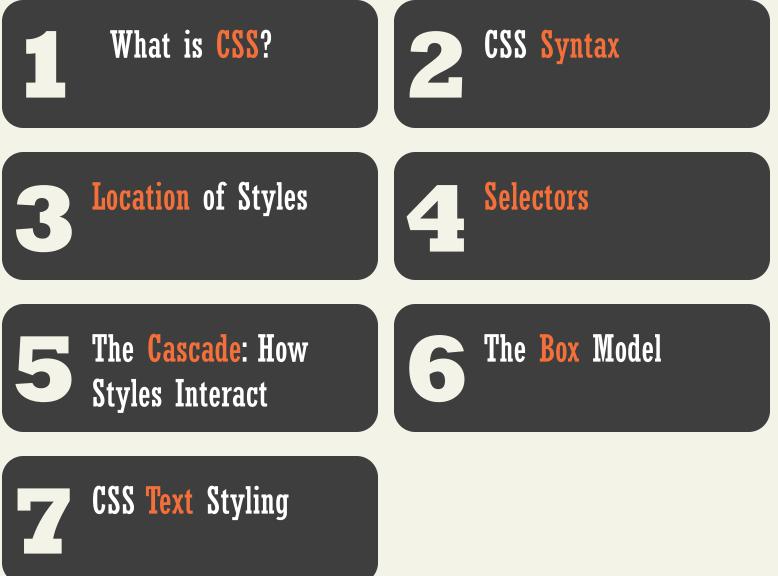

Randy Connolly and Ricardo Hoar

### Section 1 of 7 WHAT IS CSS?

Randy Connolly and Ricardo Hoar

### What is CSS?

You be styling soon

CSS is a W3C standard for describing the **presentation** (or appearance) of HTML elements.

With CSS, we can assign

- font properties,
- colors,
- sizes,
- borders,
- background images,
- even the position of elements.

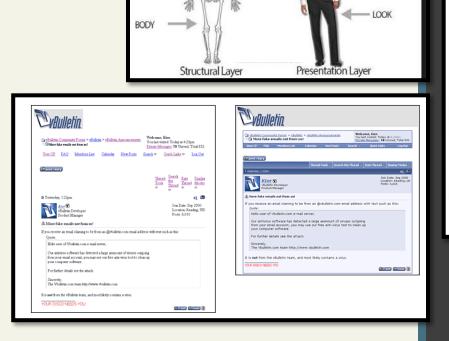

HTML with CSS

APPEARANCE

### What is CSS?

CSS is a language in that it has its own syntax rules.

#### CSS can be added :

• Directly to any HTML element (via the style attribute)

<h2 style="font-size: 24pt; font-weight: bold;"> Reviews</h2>

• within the <head> element.

```
<head lang="en">
  <meta charset="utf-8">
  <title>Share Your Travels -- New York - Central Park</title>
  <style>
    h1 { font-size: 24pt; }
    h2 {
    font-size: 18pt;
    font-weight: bold;
    }
  </style>
  </head>
```

### What is CSS?

Cont.

• Most commonly, in a separate text file that contains only CSS.

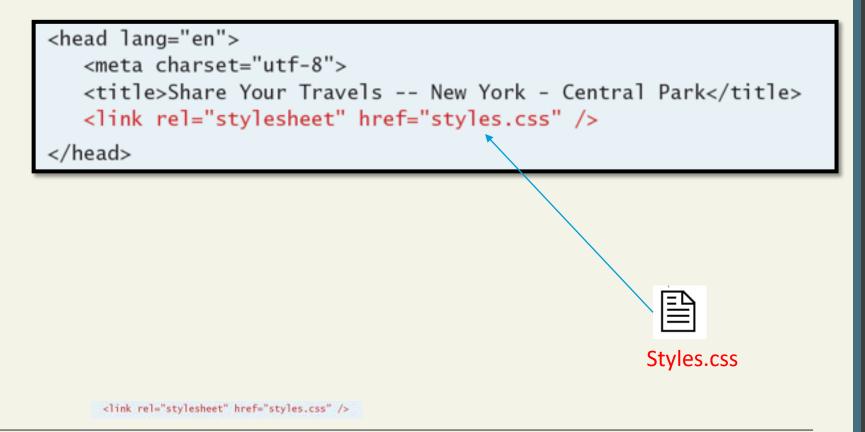

# **Benefits of CSS**

Why using CSS is a better way of describing presentation than HTML

- Improved control over formatting. Control over the appearance of their web content.
- Improved site maintainability. Websites become significantly more maintainable because all formatting can be centralized into one CSS file
- Improved accessibility. By keeping presentation out of the HTML.
- Improved output flexibility. CSS can be used to adopt a page for different output media (responsive design).

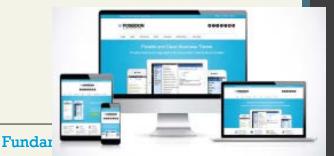

Randy Connolly and Ricardo Hoar

### Section 2 of 7 CSS SYNTAX

Randy Connolly and Ricardo Hoar

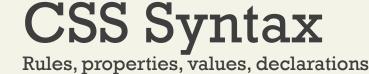

A CSS document consists of *one or more style rules*.

A rule consists of

- a selector that identifies the HTML element or elements that will be affected.
- a series of property and value pairs (each pair is also called a **declaration**).

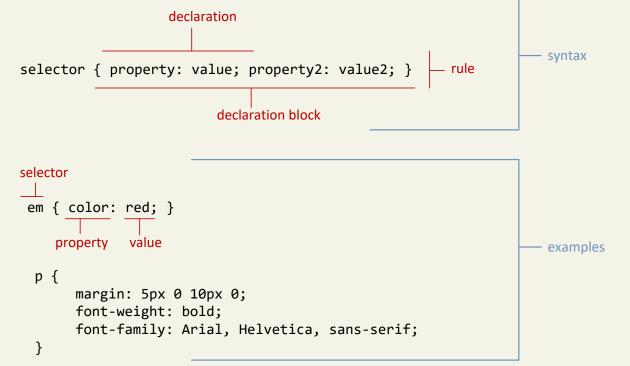

Randy Connolly and Ricardo Hoar

# **Declaration Blocks**

The series of declarations is also called the **declaration block**.

- A declaration block can be together on a single line, or spread across multiple lines.
- The browser ignores white space
- Each declaration is terminated with a semicolon.

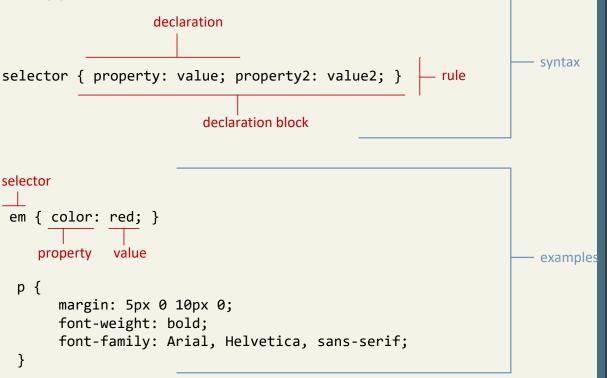

Selectors

Which elements

Every CSS rule begins with a selector.

The selector identifies which element or elements in the HTML document will be affected by the declarations in the rule.

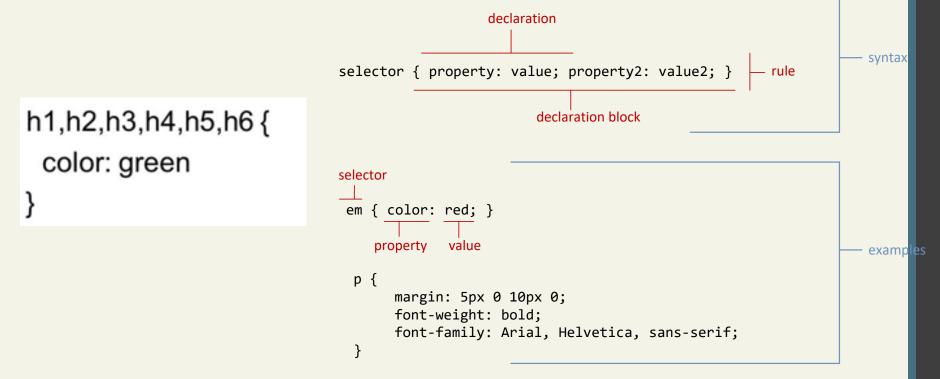

Randy Connolly and Ricardo Hoar

# Properties

Which style properties of the selected elements

Each individual CSS declaration must contain a **property**.

These property names are predefined by the CSS standard. declaration syntax selector { property: value; property2: value2; } rule declaration block selector em { color: red; } property value examples p { margin: 5px 0 10px 0; font-weight: bold; font-family: Arial, Helvetica, sans-serif; }

Randy Connolly and Ricardo Hoar

# **Properties**

**Common CSS properties** 

P F

С

В

Using the style attribute, can specify presentation style for a single HTML element

font-

| Property Type        | Property                                                                                                    |                                                                                |
|----------------------|----------------------------------------------------------------------------------------------------|--------------------------------------------------------------------------------|
| Fonts                | font<br>font-family<br>font-size<br>font-style<br>font-weight<br>@font-face<br>These property                                | within tag, list sequence of property:value pairs                              |
| Text                 | letter-spacing<br>line-height<br>text-align<br>text-decoration<br>text-indentnames are<br>predefined by the<br>CSS standard. | font-family:Courier,monospace<br>font-style:italic<br>font-weight:bold         |
| Color and background | background<br>background-color<br>background-image<br>background-position<br>background-repeat<br>color                      | font-size:12pt font-size:large<br>size:larger                                  |
| Borders              | border<br>border-color<br>border-width<br>border-style<br>border-top<br>border-top-color<br>border-top-width<br>etc          | color:red color:#000080<br>background-color:white<br>text-decoration:underline |

#### Randy Connolly and Ricardo Hoar

text-decoration:none

## **Properties**

Common  $\overline{CSS}$  properties continued.

| Property Type | Property                                                                                                    |
|---------------|----------------------------------------------------------------------------------------------------|
| Spacing       | padding<br>padding-bottom, padding-left, padding-right, padding-top<br>margin<br>margin-bottom, margin-left, margin-right, margin-top |
| Sizing        | height<br>max-height<br>max-width<br>min-height<br>min-width<br>width                                                                 |
| Layout        | bottom, left, right, top<br>clear<br>display<br>float<br>overflow<br>position<br>visibility<br>z-index                                |
| Lists         | list-style<br>list-style-image<br>list-style-type                                                                                     |

Randy Connolly and Ricardo Hoar

#### CSS supports a variety of different ways of describing color

| Mathed      |                                                                                                    |                                                       |
|-------------|----------------------------------------------------------------------------------------------------|-------------------------------------------------------|
| Method      | Description                                                                                                    | Example                                               |
| Name        | Use one of 17 standard color names. CSS3 has 140 standard names.                                                                                                    | color: red;<br>color: hotpink; /* CSS3 only */        |
| RGB         | Uses three different numbers between 0 and 255 to describe the Red, Green, and Blue values for the color.                                                                                                    | color: rgb(255,0,0);<br>color: rgb(255,105,180);      |
| Hexadecimal | Uses a six-digit hexadecimal number to describe the red,<br>green, and blue value of the color; each of the three RGB<br>values is between 0 and FF (which is 255 in decimal).<br>Notice that the hexadecimal number is preceded by a<br>hash or pound symbol (#). | color: #FF0000;<br>color: #FF69B4;                    |
| RGBa        | Allows you to add an alpha, or transparency, value. This<br>allows a background color or image to "show through"<br>the color. Transparency is a value between 0.0 (fully<br>transparent) and 1.0 (fully opaque).                                                  | color: rgb(255,0,0, 0.5);                             |
| HSL         | Allows you to specify a color using Hue Saturation and<br>Light values. This is available only in CSS3. HSLA is also<br>available as well.                                                                                                    | color: hsl(0,100%,100%);<br>color: hsl(330,59%,100%); |

#### Randy Connolly and Ricardo Hoar

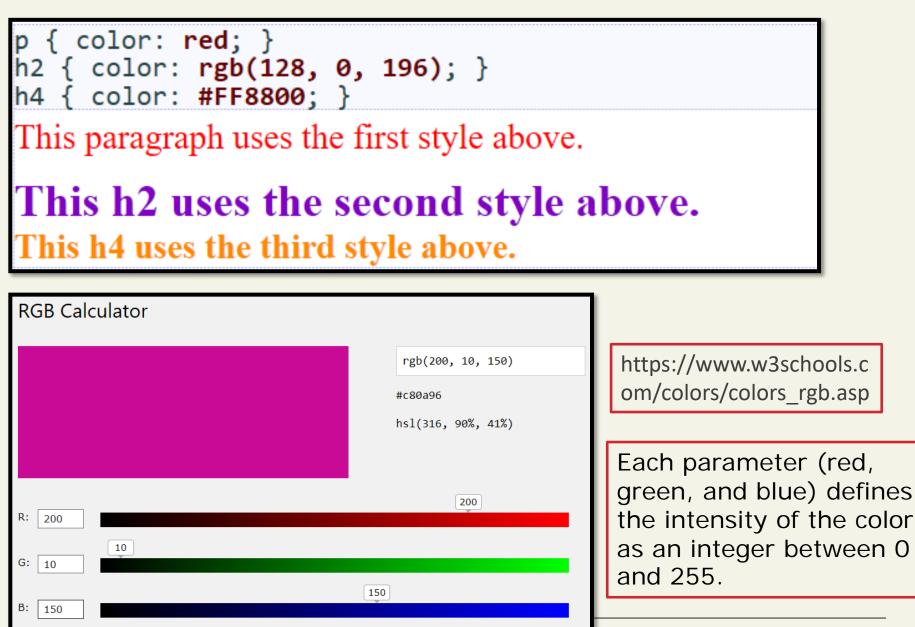

Randy Connolly and Ricardo Hoar

https://www.w3schools. com/colors/colors\_hsl.a sp

#### HSL Calculator

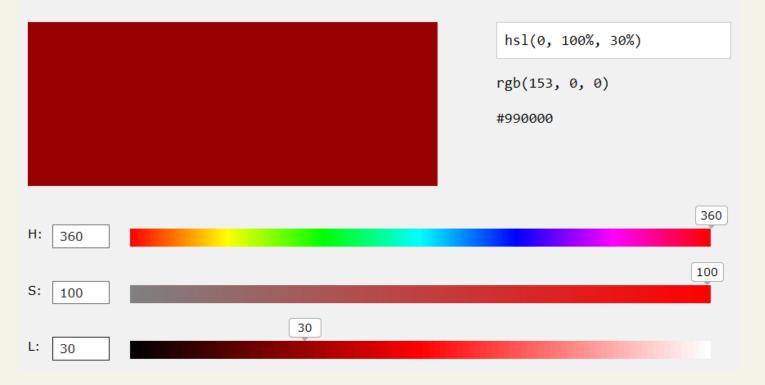

### HSL Colors

HSL color values are supported in IE9+, Firefox, Chrome, Safari, and in Opera 10+. HSL stands for hue, saturation, and lightness.

HSL color values are specified with: hsl(hue, saturation, lightness).

CSS supports a variety of different ways of describing color

<!DOCTYPE html> <html> <body>

<h1 style="background-color:hsl(0, 100%, 50%);">Hello CS Students</h1>
<h1 style="background-color:hsl(300, 76%, 72%);">Hello CS Students</h1>
<h1 style="background-color:hsl(39, 100%, 50%);">Hello CS Students</h1>
<h1 style="background-color:0range;">Hello CS Students</h1>
<h1 style="background-color:0range;">Hello CS Students</h1>
<h1 style="background-color:0range;">Hello CS Students</h1>
<h1 style="background-color:0range;">Hello CS Students</h1>
<h1 style="background-color:0range;">Hello CS Students</h1>
<h1 style="background-color:0range;">Hello CS Students</h1>
<h1 style="background-color:0range;">Hello CS Students</h1>
<h1 style="background-color:0range;">Hello CS Students</h1>
<h1 style="background-color:0range;">Hello CS Students</h1>
<h1 style="background-color:0range;">Hello CS Students</h1>
<h1 style="background-color:0range;">Hello CS Students</h1>
<h1 style="background-color:0range;">Hello CS Students</h1>
<h1 style="background-color:0range;">Hello CS Students</h1>
</h1>
</h1

and begin borner opposition to match for the fully marked by

In HTML, you can specify colors using HSL values.

</body>
</html>

#### Hello CS Students

Hello CS Students

**Hello CS Students** 

**Hello CS Students** 

**Hello World** 

#### Hello World

In HTML, you can specify colors using HSL values.

<!DOCTYPE html> <html> <body>

Same as color name "Tomato":</hl>Same as color name "Tomato":th style="background-color:Tomato;">Tomato</h1>th style="background-color:rgb(255, 99, 71);">rgb(255, 99, 71)th style="background-color:#ff6347;">#ff6347</h1>th style="background-color:hsl(9, 100%, 64%);">hsl(9, 100%, 64%)</h1>

Same as color name "Tomato", but 50% transparent:<h1 style="background-color:rgba(255, 99, 71, 0.5);">rgba(255, 99, 71, 0.5)</h1><h1 style="background-color:hsla(9, 100%, 64%, 0.5);">hsla(9, 100%, 64%, 0.5);">hsla(9, 100%, 64%, 0.5)</h1></k>

<h1 style="background-color:#FF69B4;">#ff6347</h1>

</body> </html> Same as color name "Tomato":

Tomato

rgb(255, 99, 71)

**#ff6347** 

hsl(9, 100%, 64%)

Same as color name "Tomato", but 50% transparent:

rgba(255, 99, 71, 0.5)

hsla(9, 100%, 64%, 0.5)

#**ff6347** 

# **Relative Units**

| Unit   | Description                                                                                                    | Туре            |
|--------|----------------------------------------------------------------------------------------------------|-----------------|
| рх     | Pixel. In CSS2 this is a relative measure, while in CSS3 it is <b>absolute</b> (1/96 of an inch).                                                                                     | Relative (CSS2) |
|        |                                                                                                    | Absolute (CSS3) |
| em     | Equal to the <b>computed value of the font-size</b> property of the element on which it is used. When used for font sizes, the em unit is in relation to the font size of the parent. | Relative        |
| %      | A measure that is always relative to another value. The precise meaning of % varies depending upon which property it is being used.                                                   | Relative        |
| ex     | A rarely used relative measure that expresses size in relation to the x-height of an element's font.                                                                                  | Relative        |
| ch     | Another rarely used relative measure; this one expresses size in relation to the width of the zero ("0") character of                                                                 | Relative        |
|        | an element's font.                                                                                                    | (CSS3 only)     |
| rem    | Stands for root em, which is the <b>font size of the root</b> element. Unlike <b>eM</b> , which may be different for each                                                             | Relative        |
|        | element, the <b>rem</b> is constant throughout the document.                                                                                                    | (CSS3 only)     |
| vw, vh | Stands for <b>viewport width and viewport height</b> . Both are percentage values (between 0 and 100) of the viewport                                                                 | Relative        |
|        | (browser window). This allows an item to change size<br>when the viewport is resized.                                                                                                 | (CSS3 only)     |
|        | vw: 1% of the width of the viewport<br>vh: 1% of the height of the viewport                                                                                                    |                 |

# **Absolute Units**

| Unit | Description                       | Туре     |
|------|-----------------------------------|----------|
| in   | Inches                            | Absolute |
| cm   | Centimeters                       | Absolute |
| mm   | Millimeters                       | Absolute |
| pt   | Points (equal to 1/72 of an inch) | Absolute |
| рс   | Pica (equal to 1/6 of an inch)    | Absolute |

# **Relative Units**

```
<!DOCTYPE html>
<html>
<head>
<stvle>
p {
   font-size: 16px;
   line-height: 2em;
div {
   font-size: 30px;
   border: 1px solid black;
}
span {
   font-size: 0.5em;
}
</style>
</head>
<bodv>
These paragraphs have a calculated line-height of: 2x16px = 32px.
These paragraphs have a calculated line-height of: 2x16px = 32px.
These paragraphs have a calculated line-height of: 2x16px = 32px.
<div>The font-size of the div element is set to 30px. <span>The span element
inside the div element has a font-size of 0.5em, which equals to 0.5x30 =
15px</span>.</div>
</body>
</html>
```

These paragraphs have a calculated line-height of: 2x16px = 32px.

٨

These paragraphs have a calculated line-height of: 2x16px = 32px.

These paragraphs have a calculated line-height of: 2x16px = 32px.

The font-size of the div element is set to 30px. The span element

inside the div element has a font-size of 0.5em, which equals to 0.5x30 = 15px.

Example

# **Comments in CSS**

It is often helpful to add comments to your style sheets. Comments take the form:

/\* comment goes here \*/

### Section 3 of 7 LOCATION OF STYLES

Randy Connolly and Ricardo Hoar

# **Style Locations**

Author Created CSS style rules can be located in three different locations

CSS style rules can be located in three different locations.

- Inline
- Embedded
- External

# **Inline Styles**

Style rules placed within an HTML element via the style attribute

<h2 style="font-size: 24pt; font-weight: bold;"> Reviews</h2>

<h2> Reviews</h2>

An inline style only affects the element it is defined within and will override any other style definitions for the properties used in the inline style.

Using inline styles is generally discouraged since they increase bandwidth and decrease maintainability.

Inline styles can however be handy for quickly testing out a style change.

## **Inline Styles**

Style rules placed within an HTML element via the style attribute

```
<!DOCTYPE HTML>
<HTML>
 <HEAD>
  <TITLE>Our Insurance Cover</TITLE>
 </HEAD>
 <BODY>
 <!-- File: example4-1.htm -->
  <H1 style="color: blue">We provide the following types of insurance</H1>
  <H2 style="color: white; background-color: black">Buildings Cover</H2>
  You may think you're "safe as houses" but you'd be surprised how many things
  can damage the building you live in. Fires, earthquakes, subsidence, runaway
  trucks, cricket balls through windows or the occasional meteor. Best to be
  covered!
  </P>
  <H2 style="color: rgb(255,255,255); background-color: rgb(0,0,0)">Contents
 Cover</H2>
  You may not realise just how much the stuff you have would cost to replace. If
  the burglars move in while you're on holiday, could you afford to replace the TV,
  the stereo, the chairs, the cupboards, the crockery etc?
  </P>
  <P>Not only that, our contents cover means that if you have your bike stolen, drop
  the vase your mother in law gave you as a wedding present, lose your camera, leave
  your glasses on the train or have your mobile phone stolen, you'll be fully
  compensated.
  </P>
</BODY>
</HTML>
```

## **Inline Styles**

Style rules placed within an HTML element via the style attribute

| Our Insurance Cover | × +              |     | đ   | $\times$ |
|---------------------|------------------|-----|-----|----------|
| ← → ≯ ℃ 奋           | Q Comp334 Course | lii | \ 🗊 | ≡        |

#### We provide the following types of insurance

#### **Buildings** Cover

You may think you're "safe as houses" but you'd be surprised how many things can damage the building you live in. Fires, earthquakes, subsidence, runaway trucks, cricket balls through windows or the occasional meteor. Best to be covered!

#### **Contents** Cover

You may not realise just how much the stuff you have would cost to replace. If the burglars move in while you're on holiday, could you afford to replace the TV, the stereo, the chairs, the cupboards, the crockery etc?

Not only that, our contents cover means that if you have your bike stolen, drop the vase your mother in law gave you as a wedding present, lose your camera, leave your glasses on the train or have your mobile phone stolen, you'll be fully compensated.

Example

Randy Connolly and Ricardo Hoar

### **Embedded Style Sheet**

Style rules placed within the <style> element inside the <head> element

```
<head lang="en">

<meta charset="utf-8">

<title>Share Your Travels -- New York - Central Park</title>

<style>

h1 { font-size: 24pt; }

h2 {

font-size: 18pt;

font-weight: bold;

}

</style>

</head>

<body>

<h1>Share Your Travels</h1>

<h2>

...
```

LISTING 3.2 Embedded styles example

While better than inline styles, using embedded styles is also by and large discouraged.

Since each HTML document has its own <style> element, it is more difficult to consistently style multiple documents when using embedded styles. Example

Randy Connolly and Ricardo Hoar

### **Embedded Style Sheet**

```
<!DOCTYPE HTML>
<HTML>
<HEAD>
 <STYLE>
  h1{color: blue; text-align: center}
  h2{color: red; font-style: italic}
  p{font-family: sans-serif}
 </STYLE>
 <TITLE>Our Insurance Cover</TITLE>
 </HEAD>
 <BODY>
 <!-- File: example4-2.htm -->
 <H1>We provide the following types of insurance</H1>
 <H2>Buildings Cover</H2>
 You may think you're "safe as houses" but you'd be surprised how many things
 can damage the building you live in. Fires, earthquakes, subsidence, runaway
 trucks, cricket balls through windows or the occasional meteor. Best to be
 covered!
 </P>
 <H2>Contents Cover</H2>
  You may not realise just how much the stuff you have would cost to replace. If
 the burglars move in while you're on holiday, could you afford to replace the TV,
 the stereo, the chairs, the cupboards, the crockery etc?
 </P>
 <P>Not only that, our contents cover means that if you have your bike stolen, drop
 the vase your mother in law gave you as a wedding present, lose your camera, leave
 your glasses on the train or have your mobile phone stolen, you'll be fully
 compensated.
 </P>
</BODY>
</HTML>
```

### **Embedded Style Sheet**

Style rules placed within the <style> element inside the <head> element

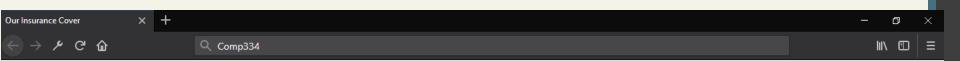

#### We provide the following types of insurance

#### **Buildings** Cover

You may think you're "safe as houses" but you'd be surprised how many things can damage the building you live in. Fires, earthquakes, subsidence, runaway trucks, cricket balls through windows or the occasional meteor. Best to be covered!

#### **Contents** Cover

You may not realise just how much the stuff you have would cost to replace. If the burglars move in while you're on holiday, could you afford to replace the TV, the stereo, the chairs, the cupboards, the crockery etc?

Not only that, our contents cover means that if you have your bike stolen, drop the vase your mother in law gave you as a wedding present, lose your camera, leave your glasses on the train or have your mobile phone stolen, you'll be fully compensated.

# **External Style Sheet**

Style rules placed within a external text file with the .css extension

```
<head lang="en">
   <meta charset="utf-8">
    <meta charset="utf-8">
    <title>Share Your Travels -- New York - Central Park</title>
    <link rel="stylesheet" href="styles.css" />
   </head>
```

LISTING 3.3 Referencing an external style sheet

This is by far the most common place to locate style rules because it provides the best maintainability.

- When you make a change to an external style sheet, all HTML documents that reference that style sheet will automatically use the updated version.
- The browser is able to cache the external style sheet which can improve the performance of the site

Randy Connolly and Ricardo Hoar

## External Style Sheet

webhomecover.css 18/2/2013 11:12 PM Cascading Style S... <!DOCTYPE HTML> 1 KB N <HTML> <HEAD> <LINK href="webhomecover.css" rel="stylesheet" /> <TITLE>Our Insurance Cover</TITLE> </HEAD> <BODY> <!-- File: example4-3.htm --> <H1>We provide the following types of insurance</H1> <H2>Buildings Cover</H2> You may think you're "safe as houses" but you'd be surprised how many things can damage the building you live in. Fires, earthquakes, subsidence, runaway trucks, cricket balls through windows or the occasional meteor. Best to be covered! </P> <H2>Contents Cover</H2> You may not realise just how much the stuff you have would cost to replace. If the burglars move in while you're on holiday, could you afford to replace the TV, the stereo, the chairs, the cupboards, the crockery etc? </P> <P>Not only that, our contents cover means that if you have your bike stolen, drop the vase your mother in law gave you as a wedding present, lose your camera, leave your glasses on the train or have your mobile phone stolen, you'll be fully compensated. </P> < /BODY> </HTML>

### **External Style Sheet**

| Our Insurance Cover | × | +          |
|---------------------|---|------------|
|                     |   | Q. Comp334 |

Г

#### We provide the following types of insurance

#### **Buildings** Cover

You may think you're "safe as houses" but you'd be surprised how many things can damage the building you live in. Fires, earthquakes, subsidence, runaway trucks, cricket balls through windows or the occasional meteor. Best to be covered!

#### **Contents** Cover

You may not realise just how much the stuff you have would cost to replace. If the burglars move in while you're on holiday, could you afford to replace the TV, the stereo, the chairs, the cupboards, the crockery etc?

Not only that, our contents cover means that if you have your bike stolen, drop the vase your mother in law gave you as a wedding present, lose your camera, leave your glasses on the train or have your mobile phone stolen, you'll be fully compensated.

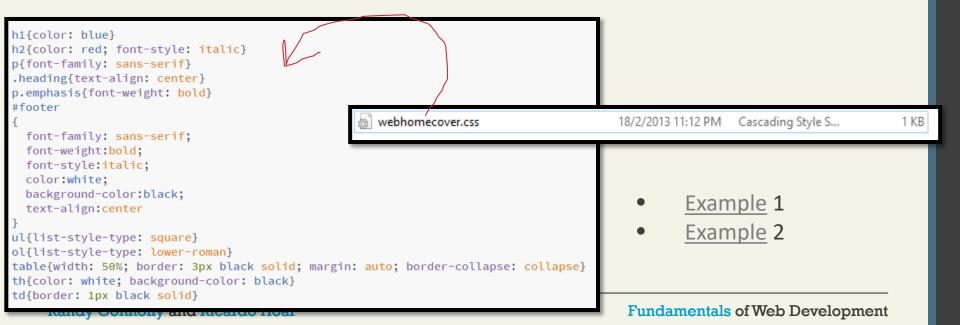

### Section 4 of 7 SELECTORS

Randy Connolly and Ricardo Hoar

## **Element Selectors**

Selects all instances of a given HTML element

Uses the HTML element name.

You can select all elements by using the **universal element selector**, which is the \* (asterisk) character.

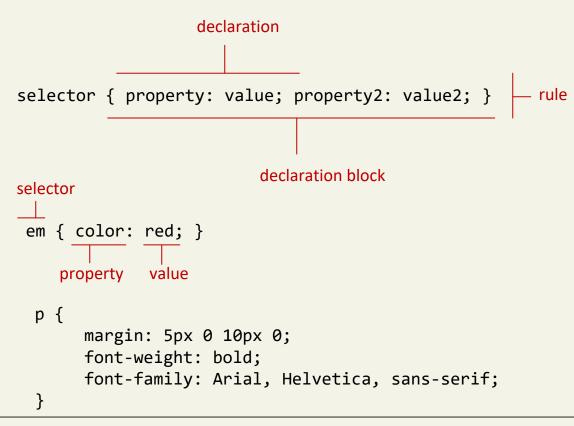

Randy Connolly and Ricardo Hoar

# **Element Selectors**

Selects all instances of a given HTML element

Uses the HTML element name.

You can select all elements by using the **universal** element selector, which is the \* (asterisk) character.

Example:

```
<head>
<style>
* {
    background-color: yellow;
    color:red;
    font-size:13pt;
}
</style>
</head>
```

# **Element Selectors**

Selects all instances of a given HTML element

```
<!DOCTYPE html>
<html>
<head>
<style>
   background-color: yellow;
   color:red;
   font-size:13pt;
</style>
</head>
<body>
<h1>Welcome to My Homepage</h1>
<div>
 Xp >My name is Donald.
 >I live in Duckburg.
</div>
My best friend is Mickey.
</body>
</html>
```

Welcome to My Homepage My name is Donald. I live in Duckburg. My best friend is Mickey.

# **Grouped** Selectors

Selecting multiple things

```
/* commas allow you to group selectors */
p, div, aside {
   margin: 0;
   padding: 0;
}
/* the above single grouped selector is equivalent to the
   following: */
p {
  margin: 0;
   padding: 0;
}
div {
  margin: 0;
   padding: 0;
}
aside {
  margin: 0;
   padding: 0;
}
```

LISTING 3.4 Sample grouped selector

You can select a group of elements by separating the different element names with commas.

This is a sensible way to reduce the size and complexity of your CSS files, by combining multiple identical rules into a single rule.

## Reset

```
html, body, div, span, h1, h2, h3, h4, h5, h6, p {
 margin: 0;
  padding: 0;
 border: 0;
 font-size: 100%;
 vertical-align: baseline;
}
                                                                         Heading
                                                                                                                Heading
                                                                                            Heading
                                                       Heading
                                                                                                                This is link
                                                                          This is link
                                                                                             This is link
                                                       This is link
                                                                                                                this is span
                                                                          this is span
                                                                                             this is span
                                                       this is span
                                                                                                                this is code
                                                                          this is code
                                                                                             this is code
                                                       this is code
                                                                                                                     this is blockquote
                                                                              this is blockquote
                                                                                                 this is blockquote
                                                           this is blockquote
                                                      Heading
                                                                         Heading
                                                                                                                Heading
                                                                                            Heading
                                                      This is link
                                                                         This is link
                                                                                            This is link
                                                                                                                This is link
                        _reset
                                                      this is span
                                                                         this is span
                                                                                            this is span
                                                                                                                this is span
                                                                                            this is code
                                                      this is code
                                                                         this is code
                                                                                                                this is code
                                                          this is blockquote
                                                                             this is blockquote
                                                                                                this is blockquote
                                                                                                                    this is blockquote
```

Grouped selectors are often used as a way to quickly **reset** or remove browser defaults.

The goal of doing so is to reduce browser inconsistencies with things such as margins, line heights, and font sizes.

## Reset

Every CSS rule begins with a selector. The selector identifies which element or elements in the HTML document will be affected by the declarations in the rule. Another way of thinking of selectors is that they are a pattern which is used by the browser to select the HTML elements that will receive

Every CSS rule begins with a selector. The selector identifies which element or elements in the HTML document will be affected by the declarations in the rule. Another way of thinking of selectors is that they are a pattern which is used by the browser to select the HTML elements that will receive

reset styles can be placed in their own css file (perhaps called reset.css) and linked to the page **before** any other external styles sheets.

<head> <link rel="stylesheet" type="text/css" href="reset.css"> 1 <link rel="stylesheet" type="text/css" href="mystyle.css"> 2 </head> =°

# **Class Selectors**

Simultaneously target different HTML elements

A **class selector** allows you to simultaneously target different HTML elements regardless of their position in the document tree.

If a series of HTML element have been labeled with *the same class attribute value*, then you can target them for styling by using a class selector, which takes the form: period (.) followed by the class name.

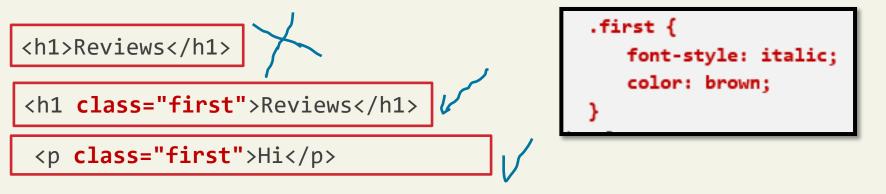

#### Randy Connolly and Ricardo Hoar

## **Class Selectors**

Simultaneously target different HTML elements

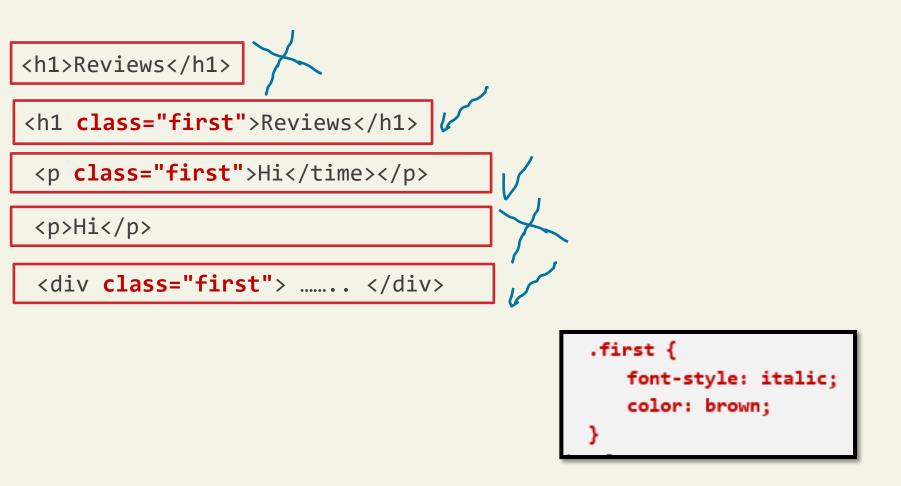

Randy Connolly and Ricardo Hoar

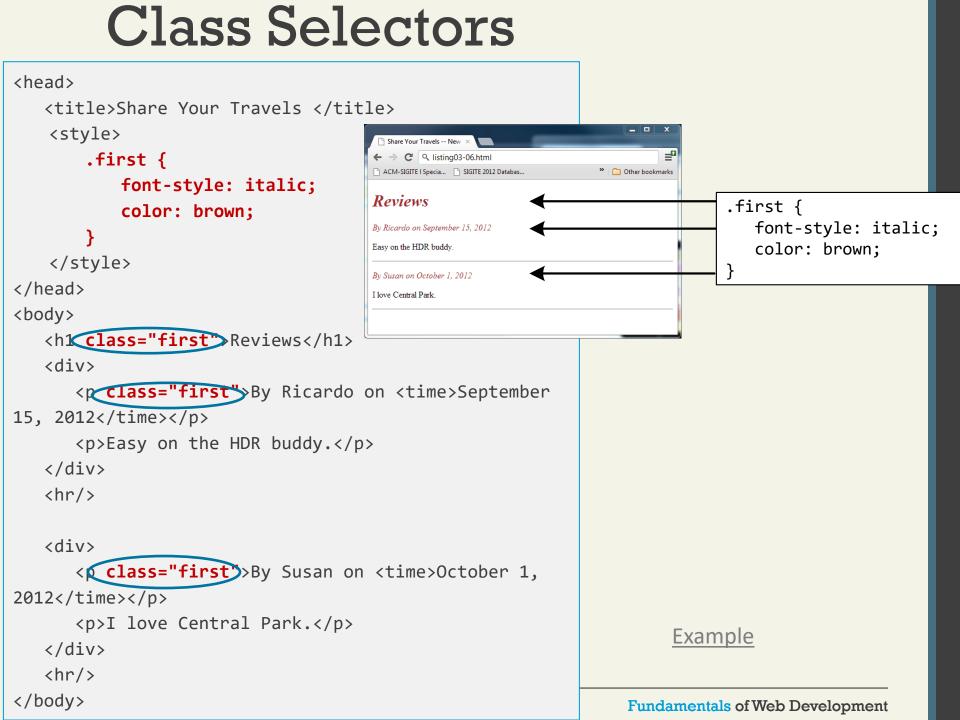

# **Id Selectors**

Target a specific element by its id attribute

An **id selector** allows you to target a **specific element** by its id attribute regardless of its type or position.

If an HTML element has been labeled with an id attribute, then you can target it for styling by using an id selector, which takes the form: pound/hash (#) followed by the id name.

Note: You should only be using an **id** once per page

# **Id Selectors**

```
<head lang="en">
   <meta charset="utf-8">
   <title>Share Your Travels -- New York - Central Park</title>
     <style>
           #latestComment {
                 font-style: italic;
                 color: brown;
            }
     </style>
</head>
<body>
   <h1>Reviews</h1>
   <div id="latestComment">
       By Ricardo on <time>September 15, 2012</time>
       Easy on the HDR buddy.
   </div>
   <hr/>
   <div>
       By Susan on <time>October 1, 2012</time>
       I love Central Park.
   </div>
   <hr/>
                                                   Share Your Travels -- New X
                                                                                          =
</body>
                                                   ← → C □ file:///T:/CompSci/Research/web%20development%20textb ☆
                                                   ACM-SIGITE | Specia... D SIGITE 2012 Databas...
                                                                                 Other bookmarks
                                                  Reviews
                                                                                                  #latestComment {
                                                  By Ricardo on September 15, 2012
                                                                                                      font-style: italic;
                                                  Easy on the HDR buddy.
                                                                                                      color: brown;
                                                  By Susan on October 1, 2012
                                                  I love Central Park.
                                                                                                  Example
```

### Randy Connolly and Ricardo Hoar

# Id versus Class Selectors

How to decide

Id selectors should only be used when referencing a single HTML element since an id attribute can only be assigned to a single HTML element.

Class selectors should be used when (potentially) referencing several related elements.

# **Attribute Selectors**

Selecting via presence of element attribute or by the value of an attribute

An **attribute selector** provides a way to select HTML elements by either the presence of an element **attribute or by the value of an attribute**.

This can be a very powerful technique, but because of **uneven support by some of the browsers, not all web authors have used them.** 

Attribute selectors can be a very helpful technique in the styling of hyperlinks and images.

### **Attribute Selectors**

```
<head lang="en">
   <meta charset="utf-8">
   <title>Share Your Travels</title>
                                                                    [title] {
     <style>
                                                                       cursor: help;
          [title] {
                                                                       padding-bottom: 3px;
                                                                       border-bottom: 2px dotted blue;
               cursor: help;
                                                                       text-decoration: none;
               padding-bottom: 3px;
               border-bottom: 2px dotted blue;
                                                                                                                       Share Your Travels
                                                                                                                      ← → C Q listing03-08.html
               text-decoration: none;
                                                                                                                      •
          }
                                                                                                                      Canada
     </style>
                                                                                                                      anada is a North American country consisting of ten r
</head>
                                                                                                                      ocated in the northern part of the continent, it extends from th
                                                                                                                      and northward into the Arctic Ocean. Canada is the world's se
                                                                                                                      total area, and its common border with the United States is th
<body>
   <div>
       <img src="images/flags/CA.png" title="Canada Flag" />
        <h2><a href="countries.php?id=CA" title="see posts from"
Canada">
              Canada</a>
        </h2>
        Canada is a North American country consisting of ... 
        <div>
          <img src="images/square/6114907897.jpg" title="At top of</pre>
Sulpher Mountain">
          <img src="images/square/6592317633.jpg" title="Grace</pre>
Presbyterian Church">
          <img src="images/square/6592914823.jpg" title="Calgary</pre>
                                                                                                  Example
Downtown">
        </div>
   </div>
</body>
                                                                                          Fundamentals of Web Development
```

### **Attribute Selectors**

### [title] {

cursor: help; padding-bottom: 3px; border-bottom: 2px dotted blue; text-decoration: none;

padding

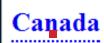

Share Your Travels

C Q listing03-08.html

Canada is a North American country consisting of ten provinces and three territories. Located in the northern part of the continent, it extends from the Atlantic to the Pacific and northward into the Arctic Ocean. Canada is the world's second-largest country by total area, and its common border with the United States is the world's longest land border.

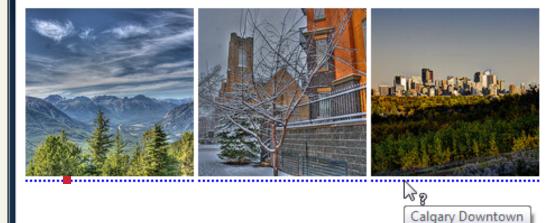

Randy Connolly and Ricardo Hoar

# Selectors

**Attribute Selectors** 

| Selector | Matches                                                                                                    | Example                                                                                                    |
|----------|----------------------------------------------------------------------------------------------------|----------------------------------------------------------------------------------------------------|
| 0        | A specific attribute.                                                                                         | [tit]e]<br>Matches any element with a title attribute                                                                            |
| [=]      | A specific attribute with a specific value.                                                                   | a[title="posts from this country"]<br>Matches any <a> element whose title attribute is<br/>exactly "posts from this country"</a> |
| [~=]     | A specific attribute whose value matches<br>at least one of the words in a space-<br>delimited list of words. | [title~="Countries"]<br>Matches any title attribute that contains the<br>word "Countries"                                        |
| [^=]     | A specific attribute whose value begins with a specified value.                                               | a[href^="mailto"]<br>Matches any <a> element whose href attribute<br/>begins with "mailto"</a>                                   |
| [*=]     | A specific attribute whose value contains a substring.                                                        | <pre>img[src*="flag"] Matches any <img/> element whose src attribute contains somewhere within it the text "flag"</pre>          |
| [\$=]    | A specific attribute whose value ends with a specified value.                                                 | a[href\$=".pdf"]<br>Matches any <a> element whose href attribute<br/>ends with the text ".pdf"</a>                               |
|          |                                                                                                    |                                                                                                    |

## Selectors

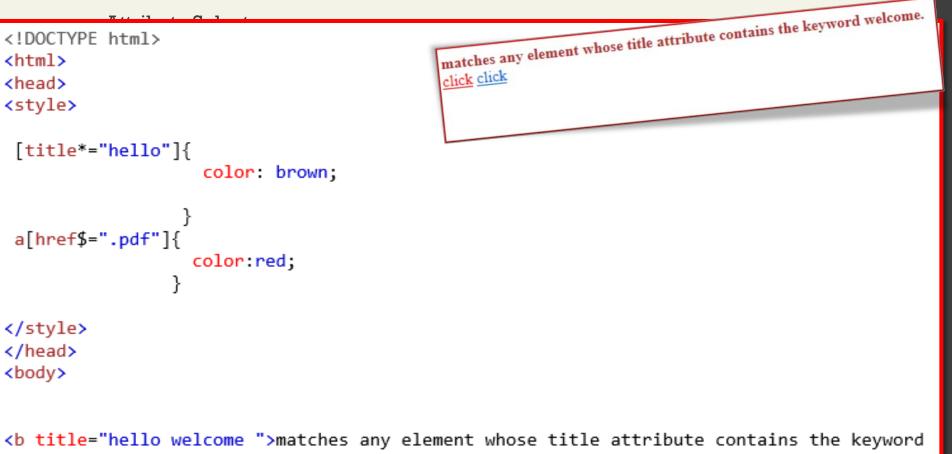

```
welcome.
</b>
<a href="example.pdf">click<a/>
<a href="example.html">click<a/>
</body>
</html>
```

Select something that does not exist explicitly as an element

A pseudo-element selector is a way to select something that does not exist explicitly as an element in the HTML document tree but which is still a recognizable selectable object.

| selector:pseudo-class      | { |
|----------------------------|---|
| <pre>property:value;</pre> |   |
| }                          |   |

A **pseudo-class selector** does apply to an HTML element, but targets either a particular state or, in CSS3, a variety of family relationships.

The most common use of this type of selectors is for targeting link states.

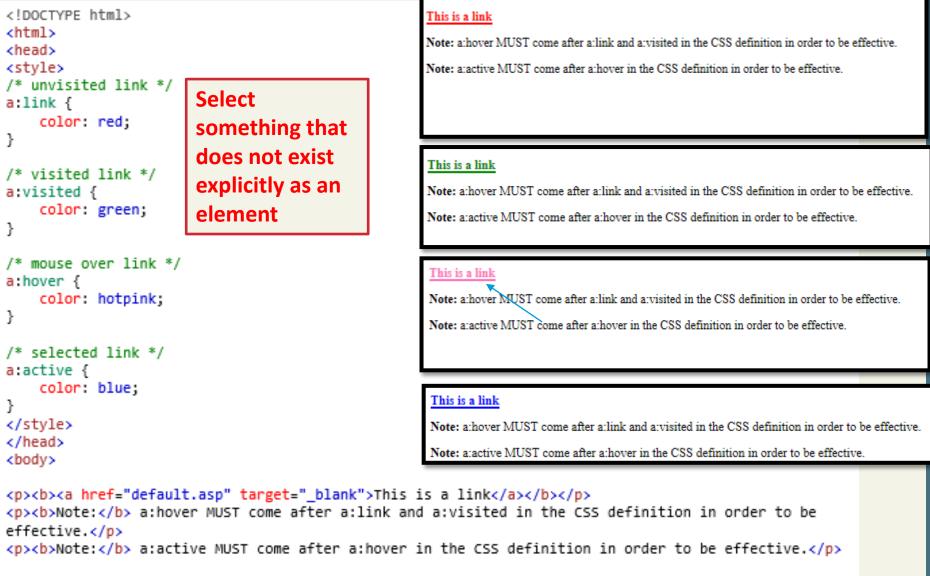

</body>
</html>

```
<head>
     <title>Share Your Travels</title>
    <style>
         a:link {
         text-decoration: underline;
         color: blue;
       }
         a:visited {
         text-decoration: underline;
         color: purple;
       }
         a:hover {
         text-decoration: none;
         font-weight: bold;
       }
         a:active {
         background-color: yellow;
       }
    </style>
  </head>
  <body>
       Links are an important part of any web page. To learn more about
         links visit the <a href="#">W3C</a> website.
     <nav>
       <u1>
         <a href="#">Canada</a>
         <a href="#">Germany</a>
         <a href="#">United States</a>
       </nav>
  </body>
LISTING 3.8 Styling a link using pseudo-class selectors
```

| Selector      | Туре           | Description                                                                                                    |
|---------------|----------------|----------------------------------------------------------------------------------------------------|
| a:link        | pseudo-class   | Selects links that have not been visited                                                                                               |
| a:visited     | pseudo-class   | Selects links that have been visited                                                                                                   |
| :focus        | pseudo-class   | Selects elements (such as text boxes or list boxes) that have the input focus.                                                         |
| :hover        | pseudo-class   | Selects elements that the mouse pointer is currently above.                                                                            |
| :active       | pseudo-class   | Selects an element that is being activated by the user. A typical example is a link that is being clicked.                             |
| :checked      | pseudo-class   | Selects a form element that is currently checked. A typical example might be a radio button or a check box.                            |
| :first-child  | pseudo-class   | Selects an element that is the first child of its parent. A common use is to provide different styling to the first element in a list. |
| :first-letter | pseudo-element | Selects the first letter of an element. Useful for adding drop-caps to a paragraph.                                                    |
| :first-line   | pseudo-element | Selects the first line of an element.                                                                                                  |

| input:focus {<br>background-color: yellow; | First name: |
|--------------------------------------------|-------------|
|                                            | First name: |

My name is

# **Contextual Selectors**

Select elements based on their ancestors, descendants, or siblings

A contextual selector (in CSS3 also called combinators) allows you to select elements based on their ancestors, descendants, or siblings.

That is, it selects elements based on their context or their relation to other elements in the document tree.

# **Contextual Selectors**

| Selector            | Matches                                                                                                    | Example                                                                                                    |
|---------------------|----------------------------------------------------------------------------------------------------|----------------------------------------------------------------------------------------------------|
| Descendant          | A specified element that is<br>contained somewhere<br>within another specified<br>element                                   | <b>div p</b><br>Selects a  element that is contained<br>somewhere within a <div> element. That is, the<br/>can be any descendant, <b>not just a child</b>.</div> |
| Child               | A specified element that is a <b>direct child</b> of the specified element                                                  | div>h2<br>Selects an <h2> element that is a child of a<br/><div> element.</div></h2>                                                                             |
| Adjacent<br>Sibling | A specified element that is<br>the <b>next sibling</b> (i.e., comes<br><b>directly after</b> ) of the<br>specified element. | h3+p<br>Selects the first  after any <h3>. Share the<br/>same parent as <h3></h3></h3>                                                                           |
| General<br>Sibling  | A specified element that shares the same parent as the specified element.                                                   | h3~p<br>Selects all the  elements that share the<br>same parent as the <h3>.</h3>                                                                                |

# **Descendant Selector**

Selects all elements that are contained within another element

The descendant selector matches all elements that are descendants of a specified element.

The character used to indicate descendant selection is the space character.

### context selected element \_\_\_\_\_\_div p { ... }

Selects a element somewhere within a <div> element

Selects the first element somewhere within a <div> element that is somewhere within an element with an id="main"

# **Descendant Selector**

The following example selects all elements inside <div> elements:

```
<!DOCTYPE html>
<html>
<head>
<style>
div p {
   background-color: yellow;
</style>
</head>
<body>
<div>
 Paragraph 1 in the div.
 Paragraph 2 in the div.
 <span>Paragraph 3 in the div.</span>
</div>
Paragraph 4. Not in a div.
Paragraph 5. Not in a div.
</body>
</html>
```

Paragraph 1 in the div.

Paragraph 2 in the div.

Paragraph 3 in the div.

Paragraph 4. Not in a div.

Paragraph 5. Not in a div.

## **Child Selector**

The child selector selects all elements that are the immediate children of a specified element.

The following example selects all elements that are immediate children of a <div> element:

```
<!DOCTYPE html>
<html>
<head>
<style>
div > p {
   background-color: yellow;
</style>
</head>
<body>
<div>
  Paragraph 1 in the div.
 Paragraph 2 in the div.
 span>Paragraph 3 in the div.</span>
</div>
Paragraph 4. Not in a div.
Paragraph 5. Not in a div.
</body>
</html>
```

```
Paragraph 1 in the div.
```

Paragraph 2 in the div.

Paragraph 3 in the div.

Paragraph 4. Not in a div.

Paragraph 5. Not in a div.

# **Adjacent Sibling Selector**

The adjacent sibling selector selects all elements that are the adjacent siblings of a specified element

Sibling elements must have the same parent element, and "adjacent" means "immediately following"

The following example selects all elements that are placed immediately after <div> elements:

# **Adjacent Sibling Selector**

```
<!DOCTYPE html>
<html>
<head>
<style>
div + p {
   background-color: yellow;
}
</style>
</head>
<body>
<div>
  Paragraph 1 in the div.
  Paragraph 2 in the div.
</div>
Paragraph 3. Not in a div.
Paragraph 4. Not in a div.
</body>
</html>
```

Paragraph 1 in the div.

Paragraph 2 in the div.

Paragraph 3. Not in a div.

Paragraph 4. Not in a div.

### **General Sibling Selector**

The general sibling selector selects all elements that are siblings of a specified element.

The following example selects all elements that are siblings of <div> elements:

### **General Sibling Selector**

<!DOCTYPE html> <html> <head> <style> div ~ p { background-color: yellow; } </style> </head> <body> Paragraph 1. <div> <code>Some code.</code> Paragraph 2. </div>

```
Paragraph 3.
<code>Some code.</code>
Paragraph 4.
```

</body>
</html>

```
Paragraph 1.
```

Some code.

```
Paragraph 2.
```

```
Paragraph 3.
```

```
Some code.
```

Paragraph 4.

```
<!DOCTYPE html>
<html>
<head>
<style>
div p:first-child {
    background-color: yellow;
}
</style>
</head>
<body>
This paragraph is the first child of its parent (body).
<h1>Welcome to My Homepage</h1>
This paragraph is not the first child of its parent.
<div>
 ✓p>This paragraph is the first child of its parent (div).
  This paragraph is not the first child of its parent.
</div>
<b>Note:</b> For :first-child to work in IE8 and earlier, a DOCTYPE must be
declared.
</body>
                                                This paragraph is the first child of its parent (body).
</html>
                                                 Welcome to My Homepage
                                                 This paragraph is not the first child of its parent.
                                                 This paragraph is the first child of its parent (div).
                                                This paragraph is not the first child of its parent.
                                                Note: For :first-child to work in IE8 and earlier, a DOCTYPE must be declared.
```

### Exercise

<!DOCTYPE html> <html> <head> <style> div ~ p { background-color: yellow; </style> </head> <body> <div> Paragraph 1 in the div. Paragraph 2 in the div. <span>Paragraph 3 in the div.</span> </div> Paragraph 4. Not in a div. Paragraph 5. Not in a div. </body> </html>

> Paragraph 1 in the div. Paragraph 2 in the div. Paragraph 3 in the div. Paragraph 4. Not in a div. Paragraph 5. Not in a div.

#### Randy Connolly and Ricardo Hoar

Paragraph 1 in the div.

Paragraph 2 in the div.

Paragraph 3 in the div.

Paragraph 4. Not in a div.

Paragraph 5. Not in a div.

<!DOCTYPE html> <html> <head> <style> div > p { background-color: yellow; } </style> </head> <body> <div> Paragraph 1 in the div. Paragraph 2 in the div. <span>Paragraph 3 in the div.</span> </div> Paragraph 4. Not in a div. Paragraph 5. Not in a div. </body> </html>

# **Contextual Selectors in Action**

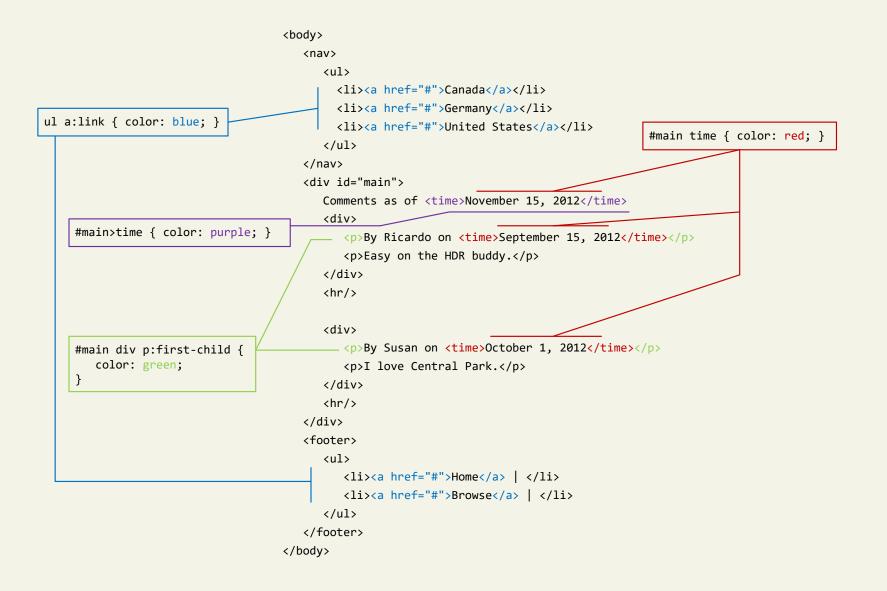

### Section 5 of 7 THE CASCADE: HOW STYLES INTERACT

Randy Connolly and Ricardo Hoar

# **Cascade** Principles

CSS uses the following cascade principles to help it deal with conflicts:

- inheritance,
- specificity,
- location

Cascade Principle #1

- Font, color, list, and text properties are inheritable.
- Layout, sizing, border, background and spacing properties are not.

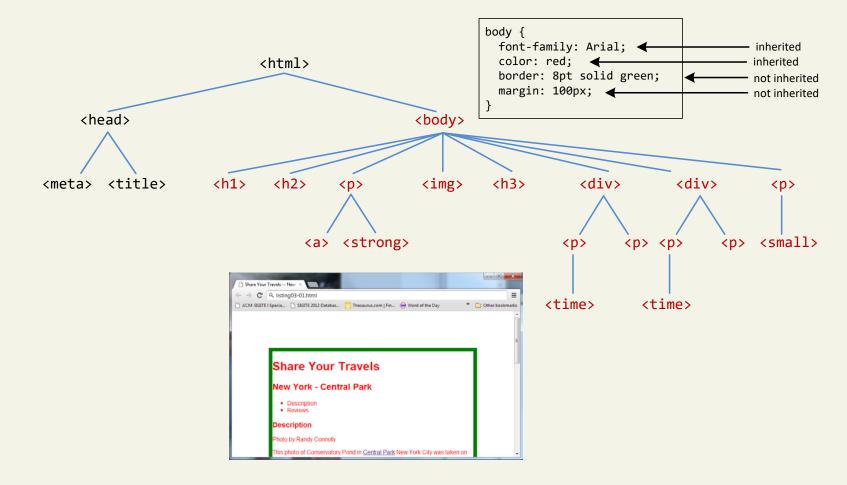

- Font, color, list, and text properties are inheritable.
- Layout, sizing, border, background and spacing properties are not.

How to force inheritance

|                                                                                 | div {                                         |
|---------------------------------------------------------------------------------|-----------------------------------------------|
| Chare Your Travels New ×                 ← → C <sup>a</sup> Q. Figure03-11.html | <pre>font-weight: bold;</pre>                 |
|                                                                                 | margin: 50px; 🗲                               |
| Reviews                                                                         | border: 1pt solid green;                      |
|                                                                                 | }                                             |
|                                                                                 | p {                                           |
|                                                                                 | border: inherit;                              |
| By Ricardo on September 15, 2012                                                | margin: inherit;                              |
|                                                                                 |                                               |
| Easy on the HDR buddy.                                                          | }                                             |
|                                                                                 |                                               |
|                                                                                 | <h3>Reviews</h3>                              |
|                                                                                 |                                               |
|                                                                                 | <pre><div></div></pre>                        |
|                                                                                 | By Ricardo on <time>September 15, 2012</time> |
|                                                                                 | Easy on the HDR buddy.                        |
|                                                                                 |                                               |
| By Susan on October 1, 2012                                                     | <hr/>                                         |
|                                                                                 |                                               |
| I love Central Park.                                                            | <div></div>                                   |
|                                                                                 | By Susan on <time>October 1, 2012</time>      |
|                                                                                 | I love Central Park.                          |
|                                                                                 |                                               |
|                                                                                 | <hr/> <hr/>                                   |
|                                                                                 | NII / /                                       |

It is possible to tell elements to inherit properties that are normally not inheritable.

Randy Connolly and Ricardo Hoar

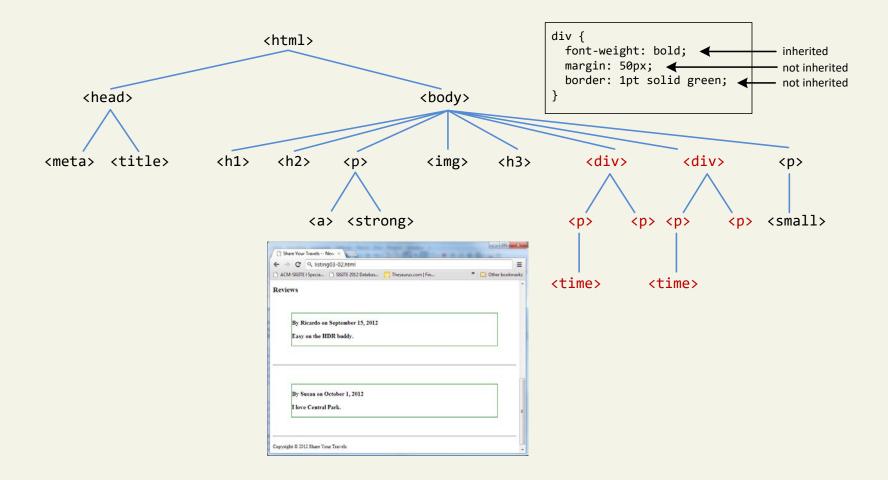

Randy Connolly and Ricardo Hoar

# Specificity

Cascade Principle #2

**Specificity** is how the browser determines which style rule takes precedence when more than one style rule could be applied to the same element.

The more *specific* the selector, the more it takes precedence (i.e., overrides the previous definition).

Specificity How it works

The way that specificity works in the browser is that the browser assigns a weight to each style rule.

When several rules apply, the one with the greatest weight takes precedence.

# Specificity

These color and font-weight properties are inheritable and thus potentially applicable to all the child elements contained within the body.

However, because the <div> and elements also have the same properties set, they *override* the value defined for the <body> element because their selectors (div and p) are more specific.

**Class selectors** are more specific than element selectors, and thus take precedence and override element selectors.

Id selectors are more specific than class selectors, and thus take precedence and override class selectors.

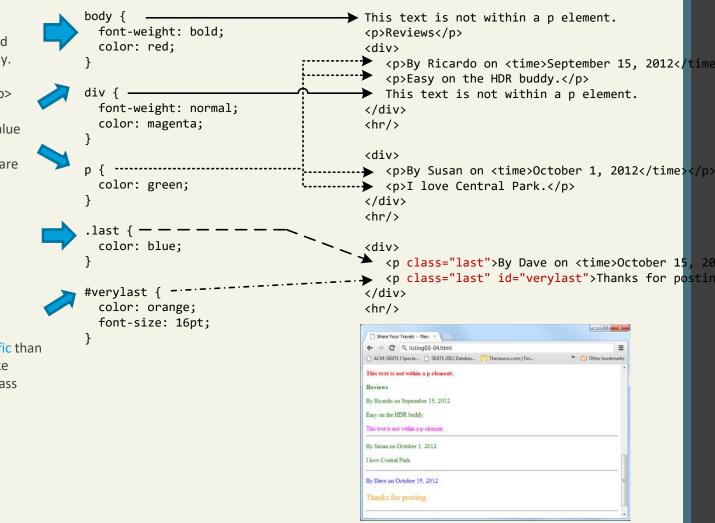

#### Randy Connolly and Ricardo Hoar

## Location

Cascade Principle #3

When inheritance and specificity cannot determine style precedence, the principle of **location** will be used.

The principle of location is that when rules have the same specificity, then the latest are given more weight.

## Location

```
<link rel="stylesheet" href="stylesA.css" /><</pre>
 <link rel="stylesheet" href="stylesWW.css" />
   <style>
     #example {
        color: orange; 
        color: magenta;
     }
   </style>
</head>
<body>
   sample text
  </body>
```

### Section 6 of 7 THE BOX MODEL

Randy Connolly and Ricardo Hoar